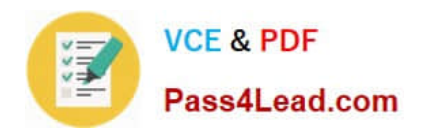

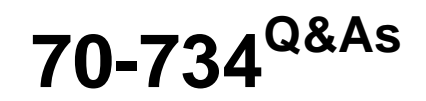

OEM Preinstallation for Windows 10

## **Pass Microsoft 70-734 Exam with 100% Guarantee**

Free Download Real Questions & Answers **PDF** and **VCE** file from:

**https://www.pass4lead.com/70-734.html**

100% Passing Guarantee 100% Money Back Assurance

Following Questions and Answers are all new published by Microsoft Official Exam Center

**8 Instant Download After Purchase** 

**83 100% Money Back Guarantee** 

- 365 Days Free Update
- 800,000+ Satisfied Customers  $\epsilon$  or

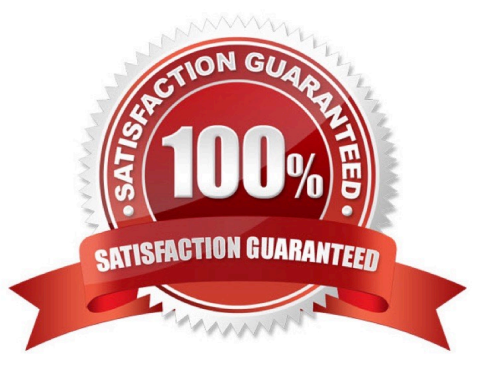

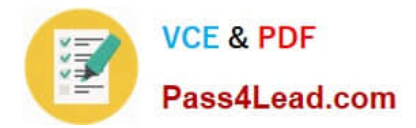

#### **QUESTION 1**

You have a reference computer named Computer1 that runs Windows 10.

You plan to run sysprep.exe several times on Computer1.

You need to prevent the Windows Product Activation clock from being reset on Computer1.

What should you do?

- A. Set the ProductKey option in Sysprep.inf to XXXXX-XXXXX-XXXXX-XXXXX-XXXXX.
- B. Set the SkipRearm option in Unattend.xml to 0.
- C. Set the ProductKey option in Sysprep.inf to 00000-00000-00000-00000-00000.
- D. Set the SkipRearm option in Unattend.xml to 1.

Correct Answer: D

#### **QUESTION 2**

You have a Windows image.

You are testing the Out-of-Box-Experience (OOBE).

You discover that when neither a keyboard nor a mouse is connected, the Human Interface Device (HID) pairing instructions do not appear.

You need to ensure that the HID pairing instructions appear when the image starts on a client computer that had neither a keyboard nor a mouse connected.

Which file should you create?

- A. Unattend.xml
- B. Oobe.xml
- C. Sysprep.inf
- D. Coconfig.xml

Correct Answer: B

References: https://msdn.microsoft.com/en-gb/windows/hardware/commercialize/manufacture/desktop/oobexmlsettings

#### **QUESTION 3**

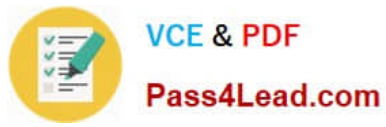

You prepare and sell several computers pre-installed with Windows.

You need to identify the scenarios that violate the support agreement between the OEM System Builder and an end user that purchases a computer.

Which two scenarios violate the support agreement?

- A. When an end user replaces the network card, video card, and power supply for the computer.
- B. When an end user runs a Push Button Reset (PBR).
- C. When an end user adds three hard disks on the computer.
- D. When an end user moves the computer\\'s hard disks to another computer and uses the new computer.
- E. When an end user replaces the computer\\'s motherboard with another manufacturer\\'s motherboard.

Correct Answer: DE

#### **QUESTION 4**

You install Windows on a computer named Computer1.

You add an answer file to Computer1 that modifies the user experience when the computer starts for the first time.

You plan to capture Computer1 and then deploy the image to several computers.

You need to verify the user experience when the computer starts for the first time.

What should you run on Computer1? To answer, select the appropriate option for each list in the answer area

Hot Area:

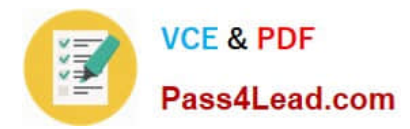

#### **Answer Area**

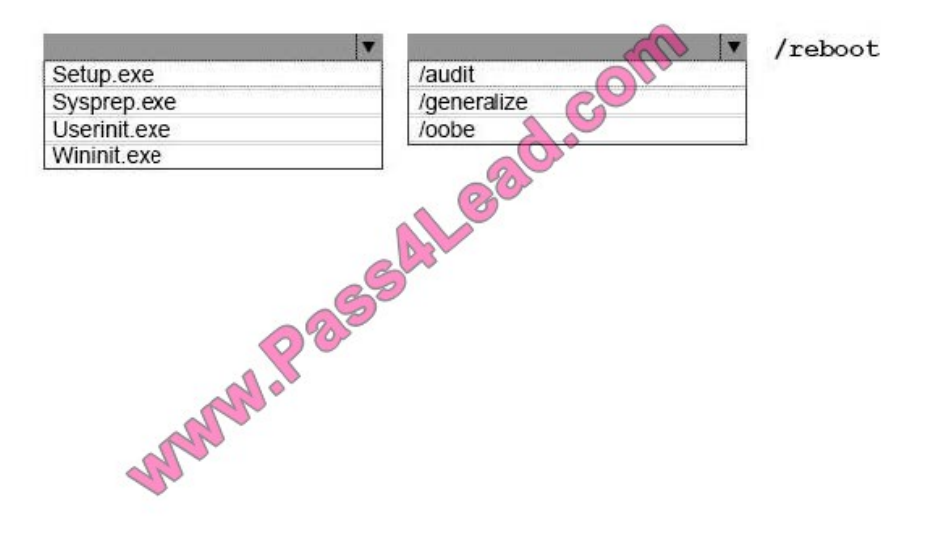

#### Correct Answer:

#### **Answer Area**

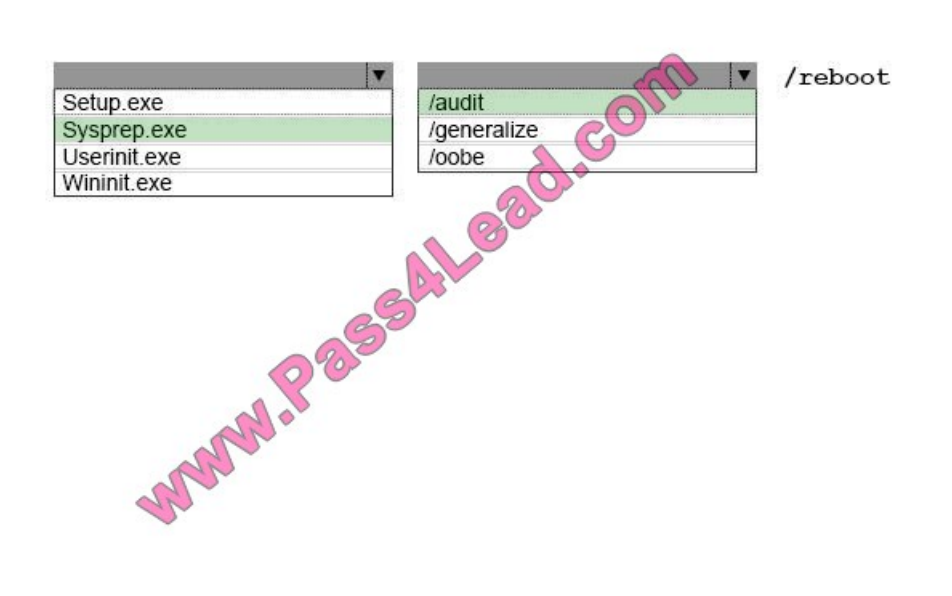

#### **QUESTION 5**

A technician applies an image of Windows to a client computer.

The technician reports that several errors occurred during the Windows Welcome phase of the setup.

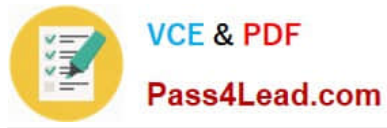

You need to view the errors that occurred during Windows Welcome.

Which file should you view?

- A. Setupapi.dev.log
- B. Cbs\_unattend.log
- C. Setupapi.offline.log
- D. Setupact.log

Correct Answer: D

References: https://msdn.microsoft.com/en-gb/windows/hardware/commercialize/manufacture/desktop/deploymenttroubleshooting- and-log-files

[70-734 VCE Dumps](https://www.pass4lead.com/70-734.html) [70-734 Practice Test](https://www.pass4lead.com/70-734.html) [70-734 Exam Questions](https://www.pass4lead.com/70-734.html)

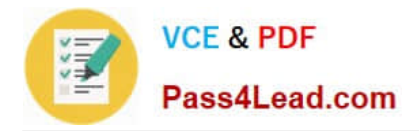

To Read the Whole Q&As, please purchase the Complete Version from Our website.

# **Try our product !**

100% Guaranteed Success 100% Money Back Guarantee 365 Days Free Update Instant Download After Purchase 24x7 Customer Support Average 99.9% Success Rate More than 800,000 Satisfied Customers Worldwide Multi-Platform capabilities - Windows, Mac, Android, iPhone, iPod, iPad, Kindle

We provide exam PDF and VCE of Cisco, Microsoft, IBM, CompTIA, Oracle and other IT Certifications. You can view Vendor list of All Certification Exams offered:

### https://www.pass4lead.com/allproducts

### **Need Help**

Please provide as much detail as possible so we can best assist you. To update a previously submitted ticket:

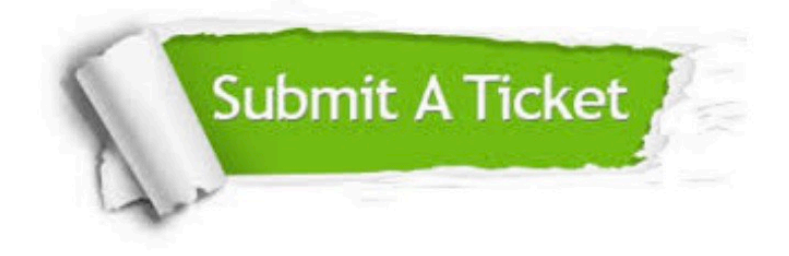

#### **One Year Free Update**

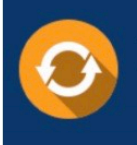

Free update is available within One fear after your purchase. After One Year, you will get 50% discounts for updating. And we are proud to .<br>poast a 24/7 efficient Customer Support system via Email

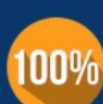

**Money Back Guarantee** To ensure that you are spending on

quality products, we provide 100% money back guarantee for 30 days from the date of purchase

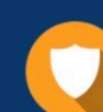

#### **Security & Privacy**

We respect customer privacy. We use McAfee's security service to provide you with utmost security for vour personal information & peace of mind.

Any charges made through this site will appear as Global Simulators Limited. All trademarks are the property of their respective owners. Copyright © pass4lead, All Rights Reserved.